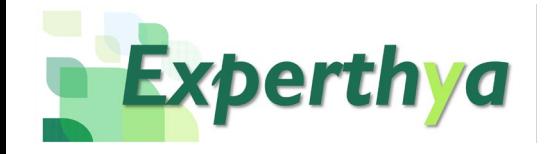

## Corrección de Errores: **Configuración en**

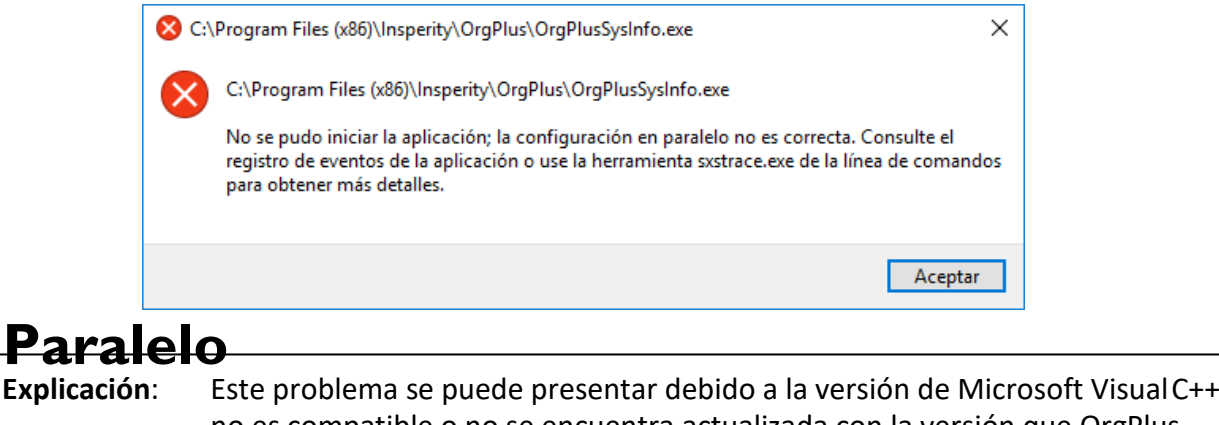

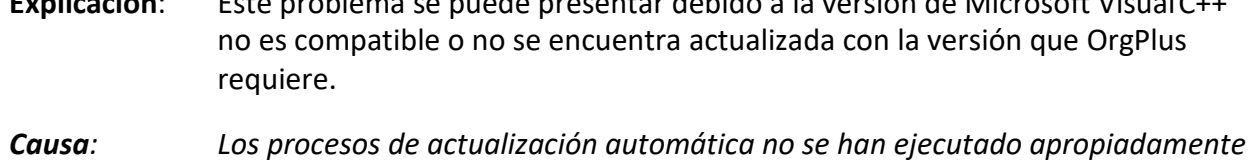

*o las políticas de seguridad de su compañía lo restringen*

**Solución**: Descarga y actualización de Microsoft Visual C++

## **PROCEDIMIENTO**

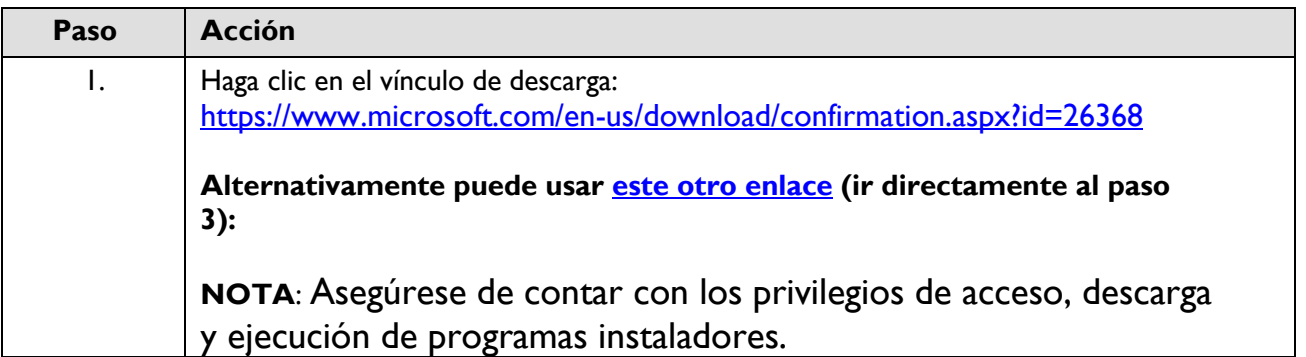

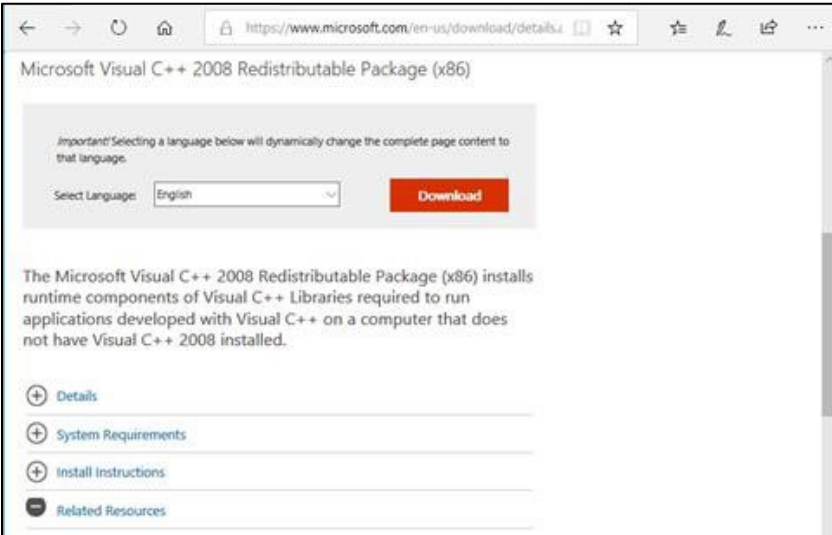

Ayuda de Trabajo - Actualización de Microsoft Visual C++ **Experthya** - Propietario y Confidencial Página 1

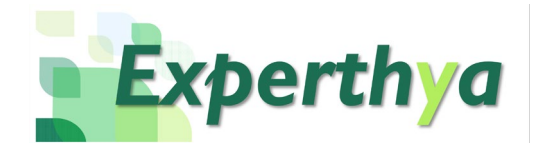

Ver descargas

X

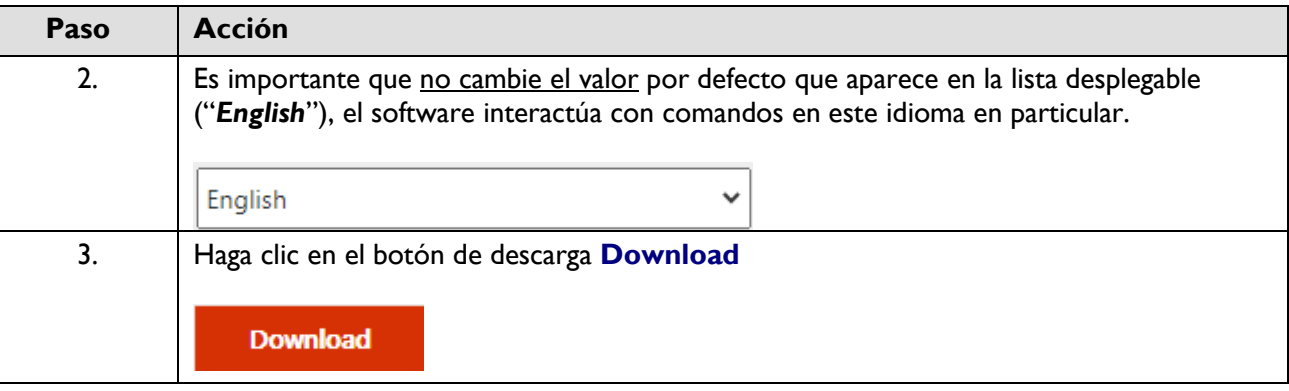

¿Qué quieres hacer con vcredist\_x86.exe (1.73 MB)? Guardar como Guardar Cancelar  $\times$ De: download.microsoft.com

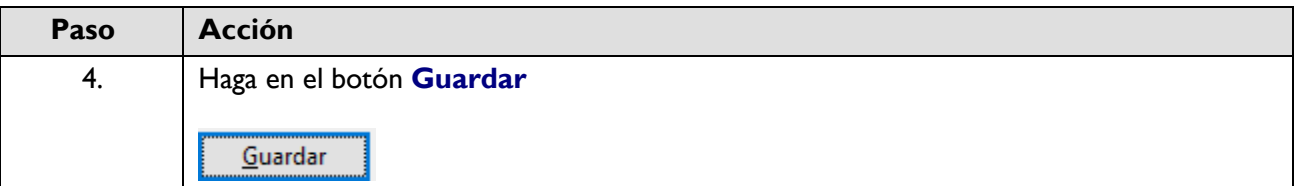

Abrir carpeta vcredist\_x86.exe terminó de descargarse. Ejecutar

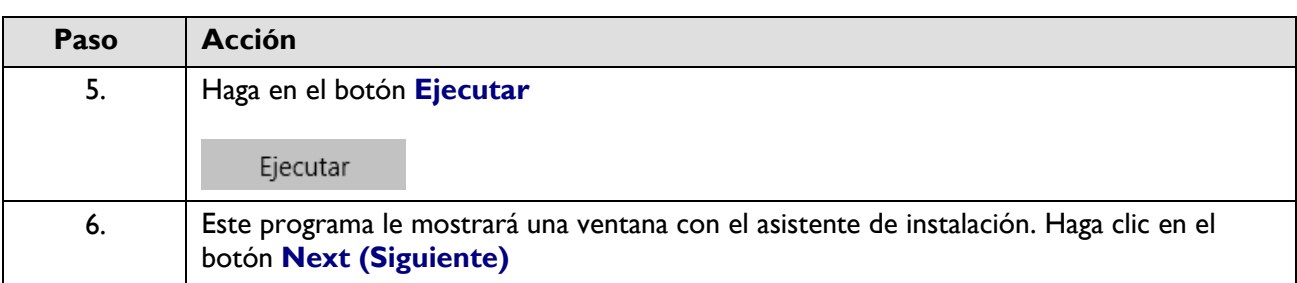

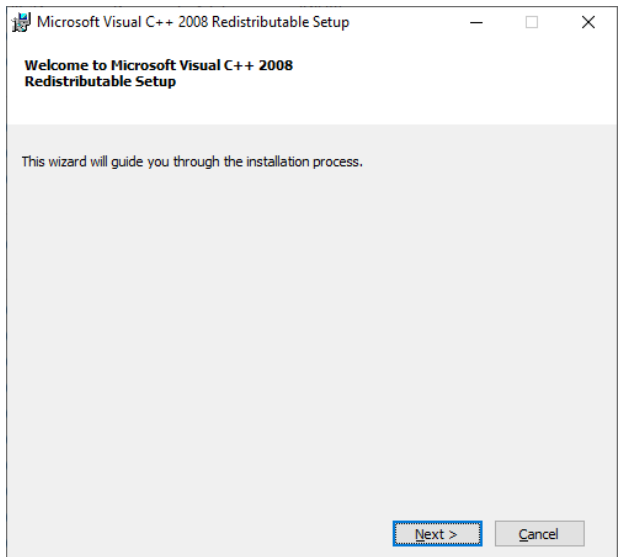

Ayuda de Trabajo - Actualización de Microsoft Visual C++ Experthya - Propietario y Confidencial Página 2

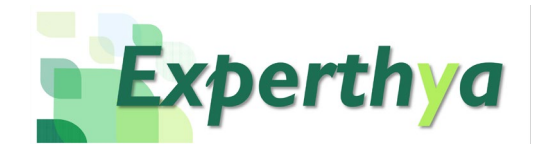

## OrgPlus<sup>®</sup>

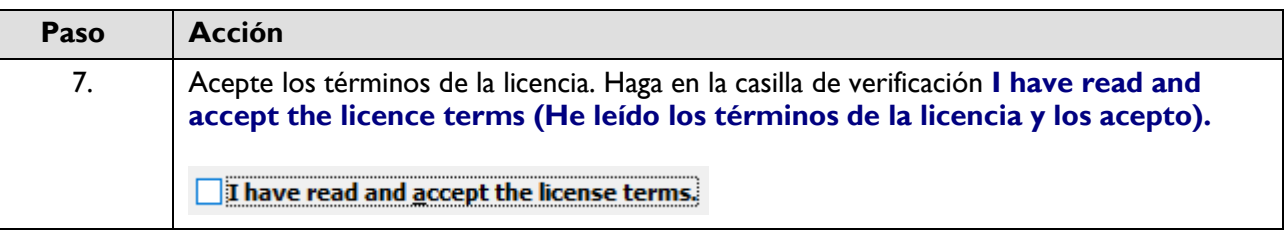

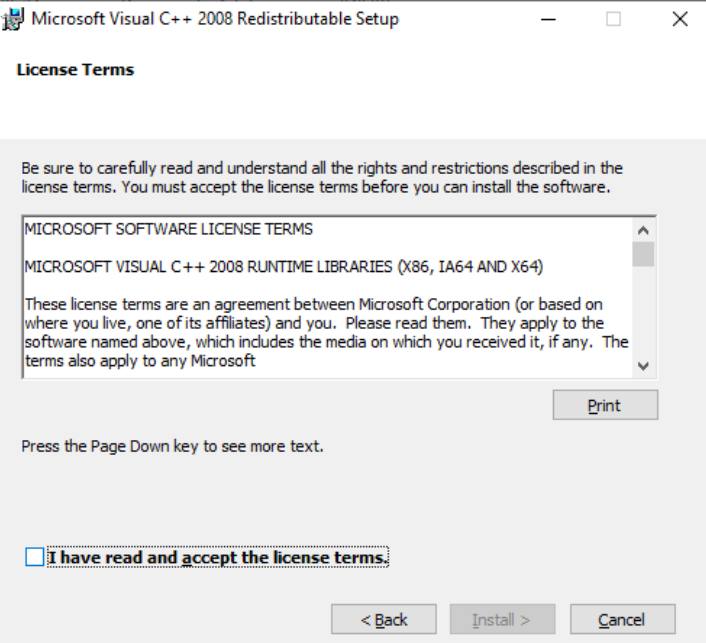

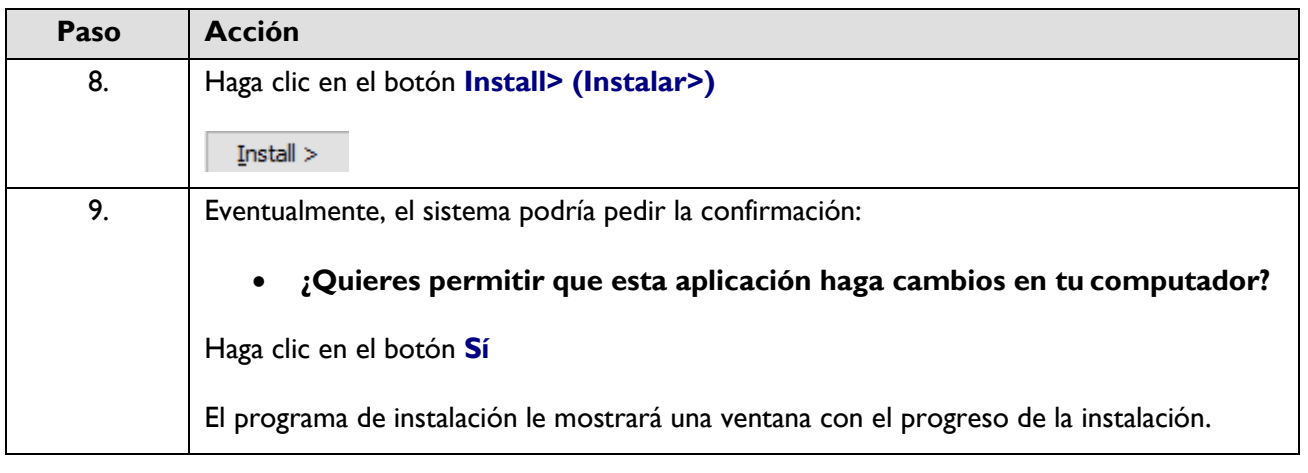

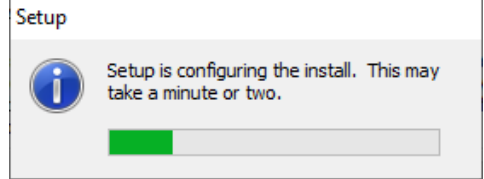

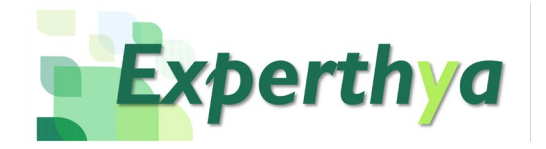

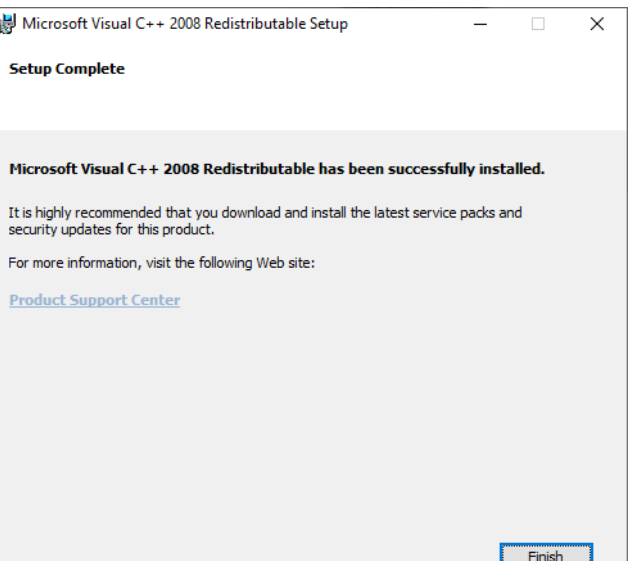

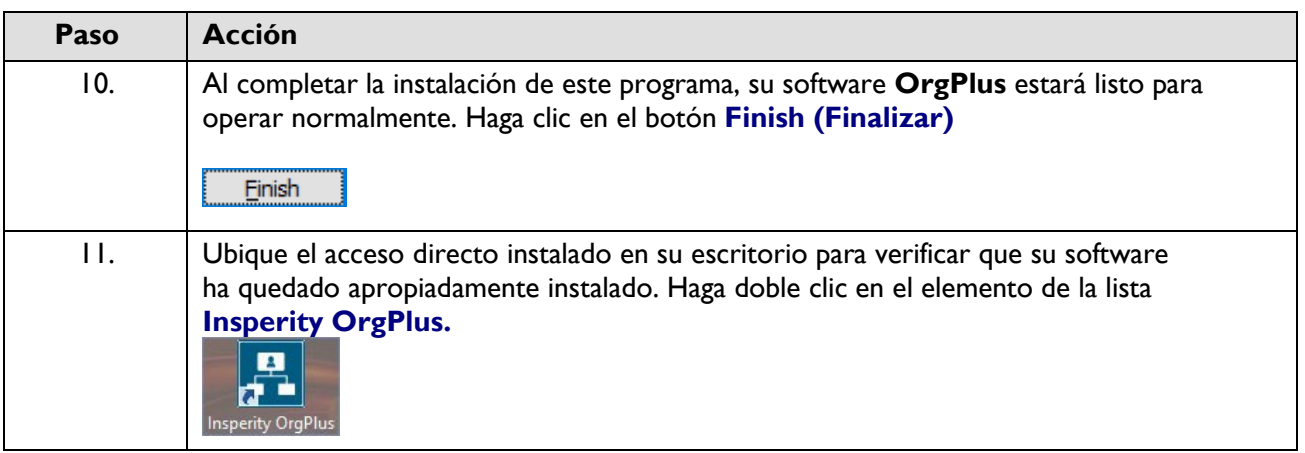

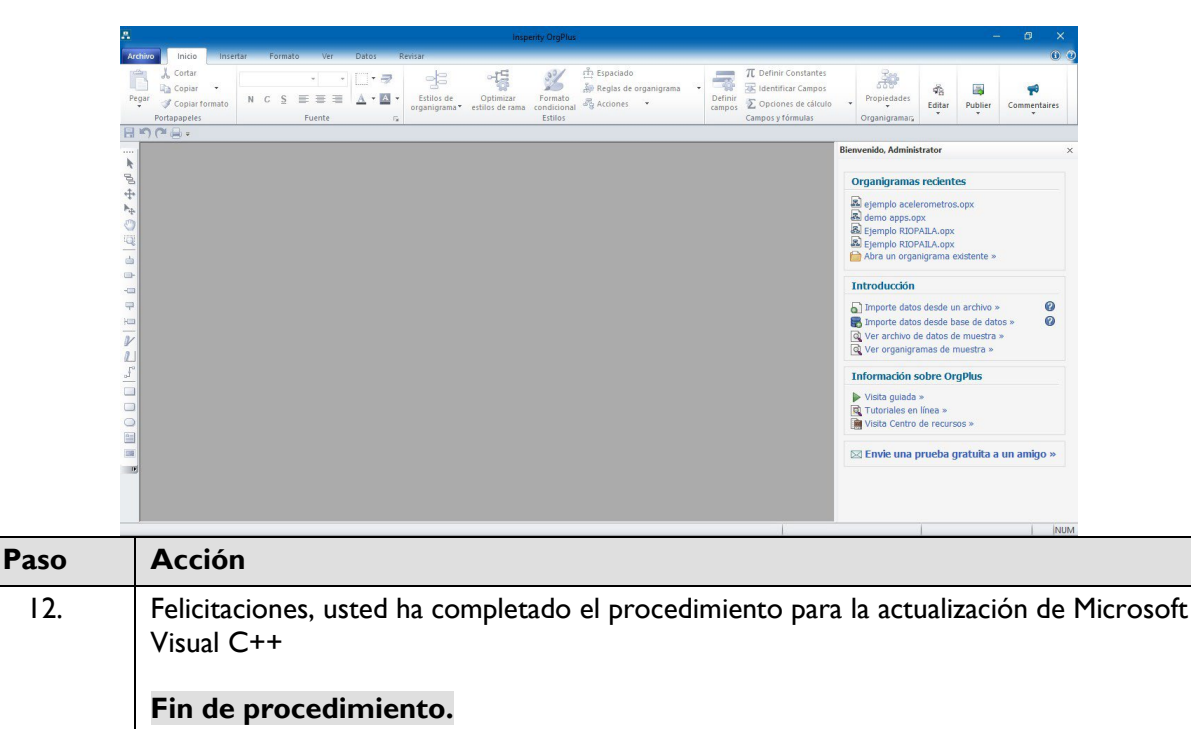